# **Field codes**

On this page

[Overview](#page-0-0) | [Field code notation](#page-0-1) | [What is a context?](#page-0-2) | [Available field codes](#page-2-0)

One of the most important features of **JWT** is the easy accessibility to Jira data stored in **system fields** , **custom fields** and a significant number of other **virtual fields** that are made available by the **JWT** im plementation.

You can **access**, **validate**, do mathematical **calculations** and **manipulate** the values found in these fields through the use of **field codes** .

A field code is a **unique identifier** (key) that can be used in any [JWT expression editor.](https://apps.decadis.net/display/JWTSDC/JWT+expression+editor) At the same time a field code is a safety feature that makes your expressions **immune to custom field renaming.**

#### <span id="page-0-0"></span>**Overview**  $(i)$

Field codes will be automatically added to your expression when you insert them anywhere using the expression parser **field code injector.**

Field codes for Jira **standard** or **system fields** will display the attribute in a legible form like **%{issue.summary}**.

All **custom fields** will be notated like **%{issue.cfnnnnn}** where **nnnnn** contains the Jira **custom field ID**.

Once an expression has been saved, the real name will be displayed in the configuration element.

The purpose of using the **cfnnnnn** notation is quite simple - **custom fields can be renamed** .

Your browser does not support the HTML5 video element

### <span id="page-0-1"></span> Field code notation  $\langle \rangle$

Depending on the **context** in which they are being used, field codes will contain a **prefix** following this **notation** : **{origin.field}**

## <span id="page-0-2"></span>**What is a context?**

A context basically determines where JWT will pull data from. Available **contexts** (or **origins**) in JWT are:

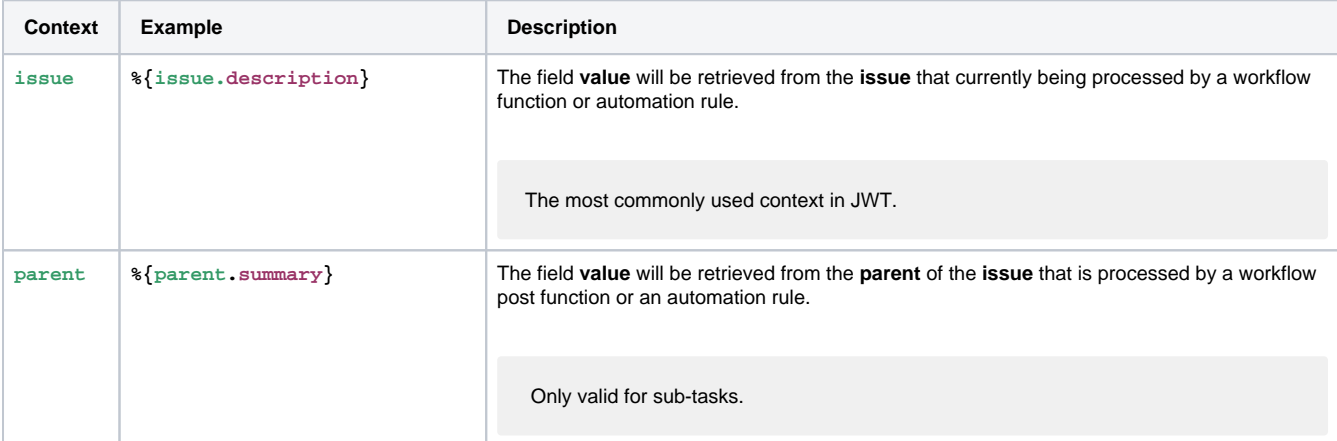

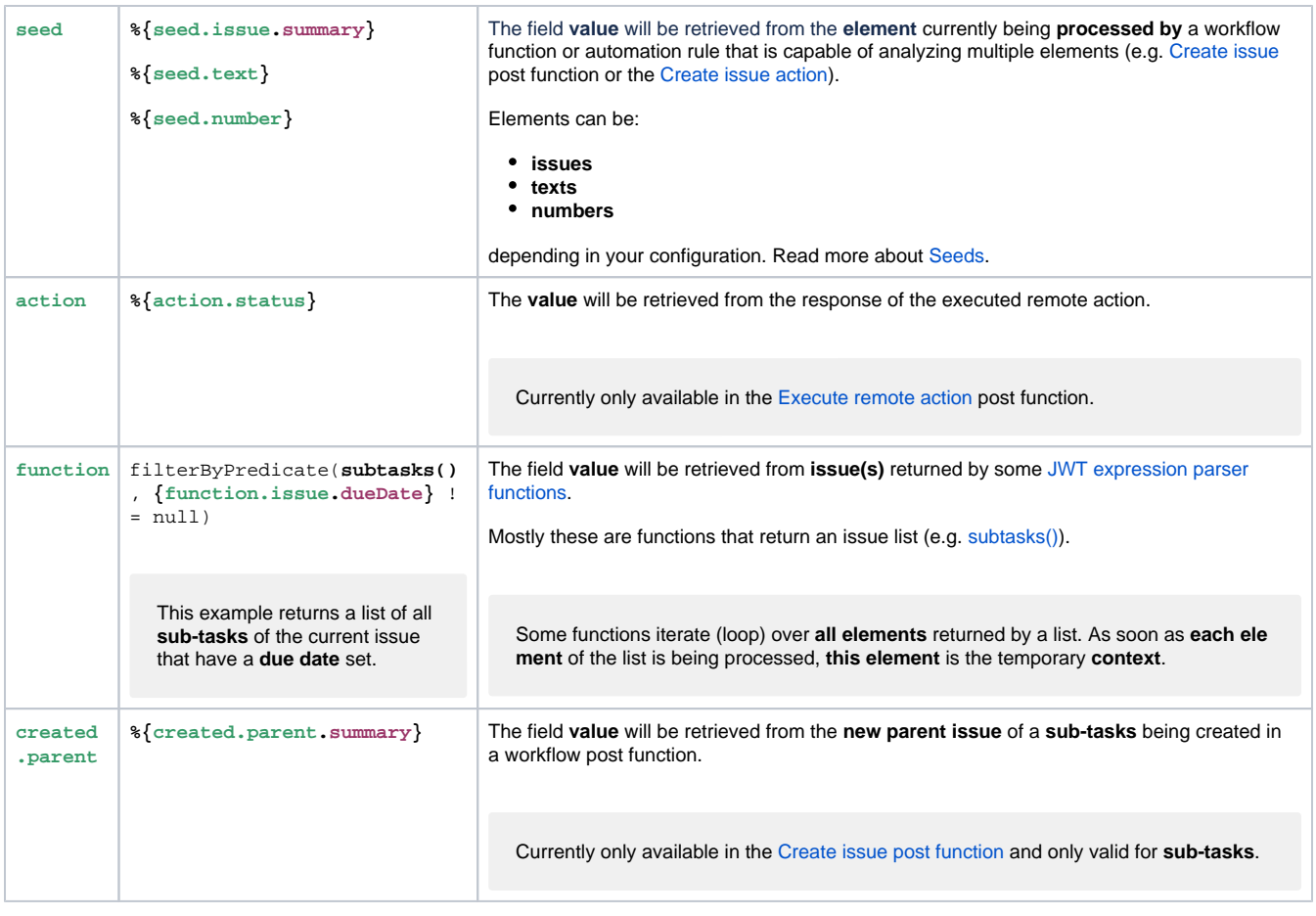

## Additional contexts for automation rules

An issue is tied to a workflow. This is why most field codes in [JWT workflow functions](https://apps.decadis.net/pages/viewpage.action?pageId=27066623) have their issue context. [Automation rules](https://apps.decadis.net/display/JWTSDC/Get+started+with+automation+rules) are not tied to individual issues. This is why sometimes it is necessary to define their context separately.

These additional contexts are available for automation rules:

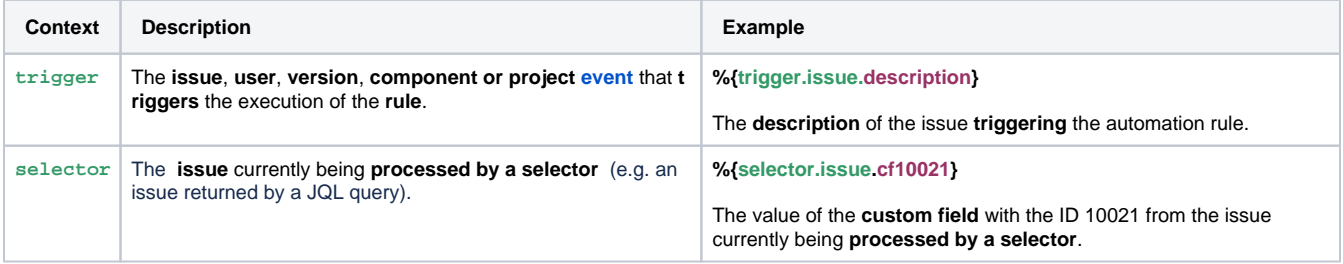

The **prefix** is a referential part of the field code and **will be inserted into the expression** whenever you select a field from a dropdown list (as shown below).

Your browser does not support the HTML5 video element

The additional contexts can be used **in combination** with the **standard** contexts (e.g. parent, seed).

Example: **%{trigger.parent.summary}**

Find a full list of automation-only field code here: [Field codes \(automation-only\)](https://apps.decadis.net/pages/viewpage.action?pageId=32215996)

Field codes must always be enclosed by **curly brackets {}** but if they are used for **text-strings**, the brackets must be preceded by **a percent sign %** .

- **•** Numeric fields can be referenced as numbers using the following notation: {issue. somenumberfield } (i) no preceding % sign)  $\circ$  If a field is not set or does not return a number (e.g. a text field ), it is evaluated to  $\texttt{null}$ .
- **Text fields** : Any field type or data type can be transformed to text, so **any field** can be referenced as a **text-string value** using the following notation: **%{issue.somefield}**.
- If a field has no value ( **null)** , an **empty text** will be returned.
- **Cascading Select** fields are treated as text fields, where **i** is the index that represents the level to be accessed. ( **i = 0** is used for base level) are notated as **%{issue.somefield.i}**

A complete list of all available data types can be [found here.](https://apps.decadis.net/display/JWTSDC/Data+types)

## <span id="page-2-0"></span>Available field codes ြ

Check out the following pages to familiarize yourself with the different **types** of field codes.

[Field codes \(read / write\)](https://apps.decadis.net/pages/viewpage.action?pageId=32215872)

[Field codes \(read-only\)](https://apps.decadis.net/pages/viewpage.action?pageId=32213433)

[Field codes \(write-only\)](https://apps.decadis.net/pages/viewpage.action?pageId=32216101)

[Field codes \(automation-only\)](https://apps.decadis.net/pages/viewpage.action?pageId=32215996)

[Seeds](https://apps.decadis.net/display/JWTSDC/Seeds)

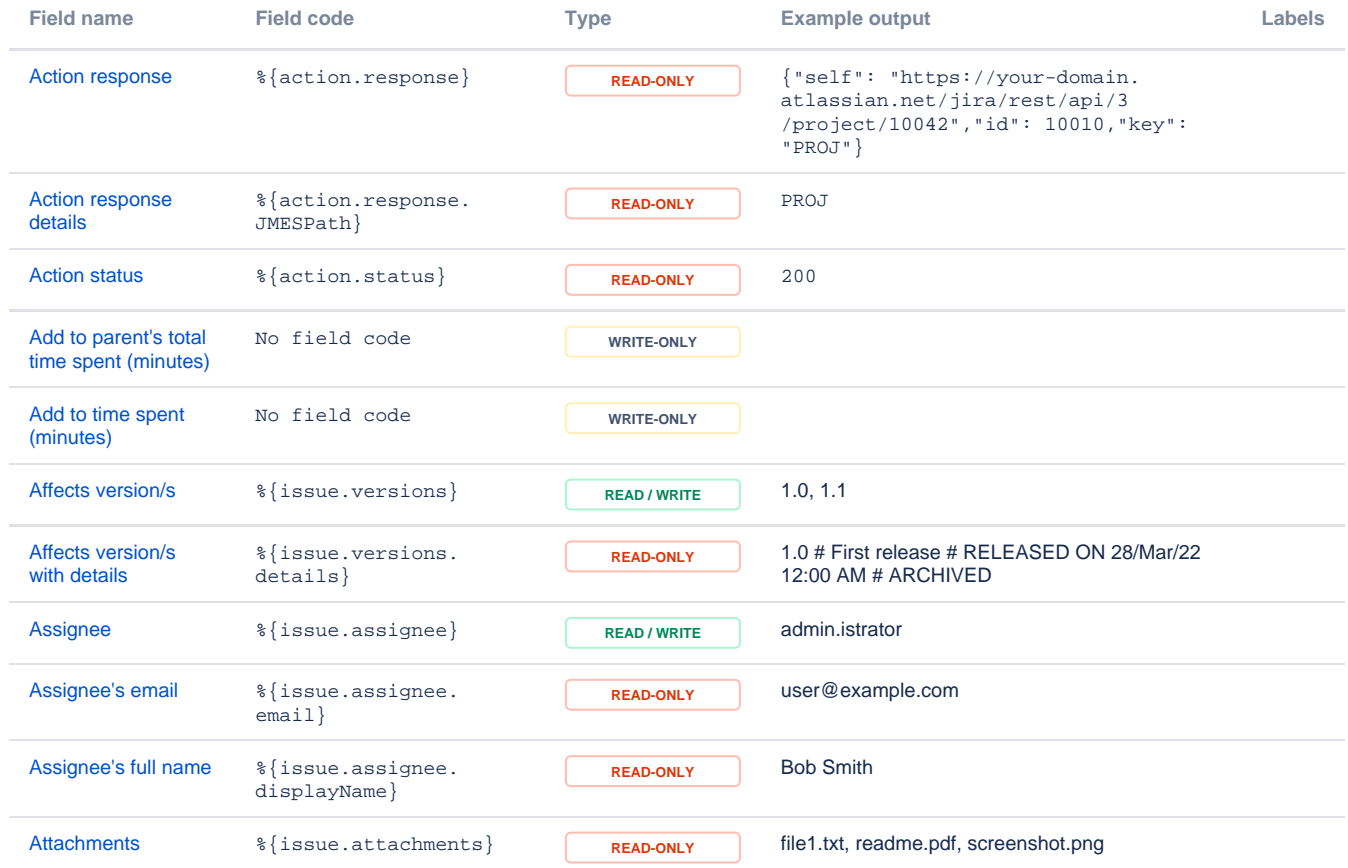

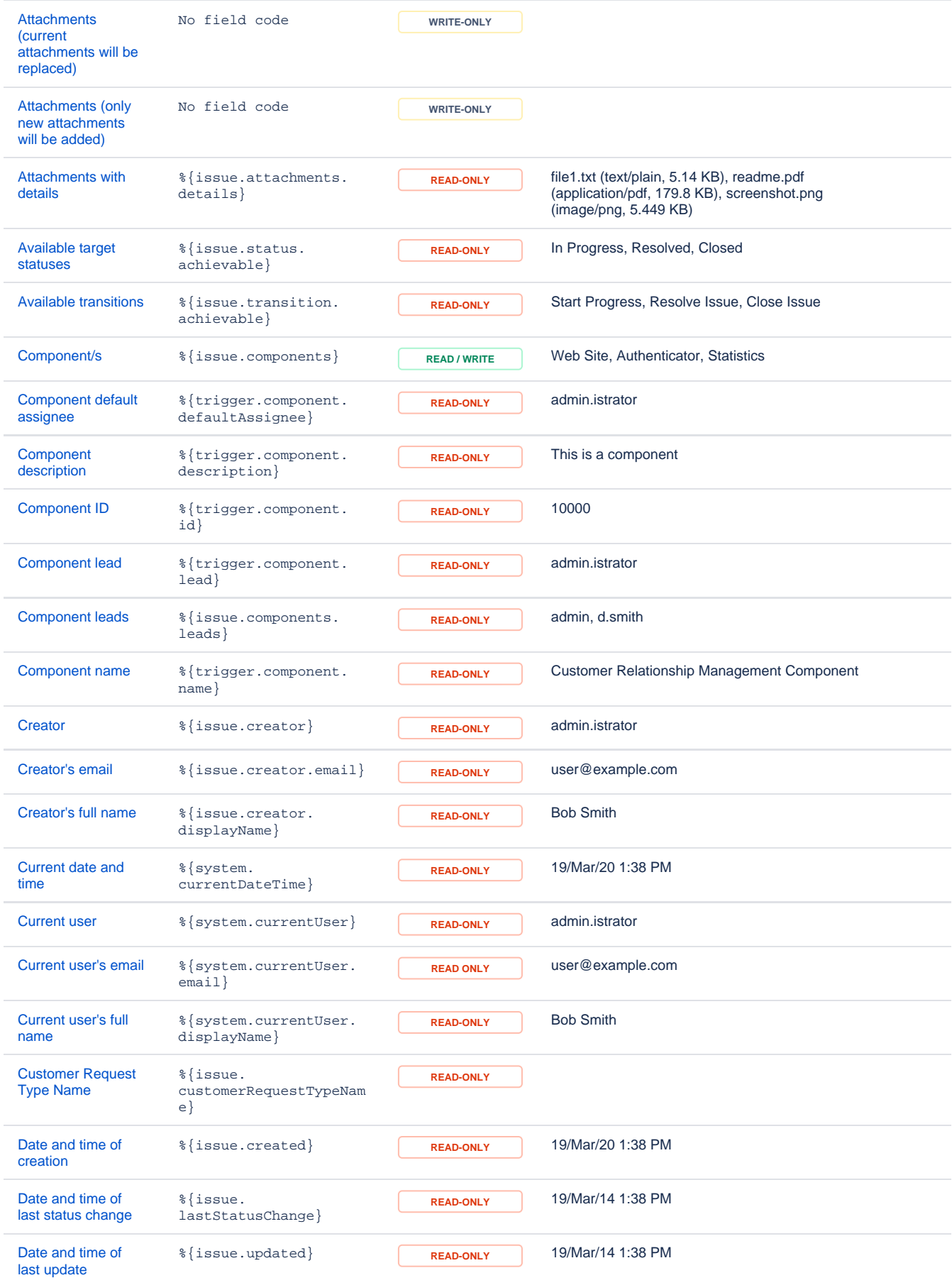

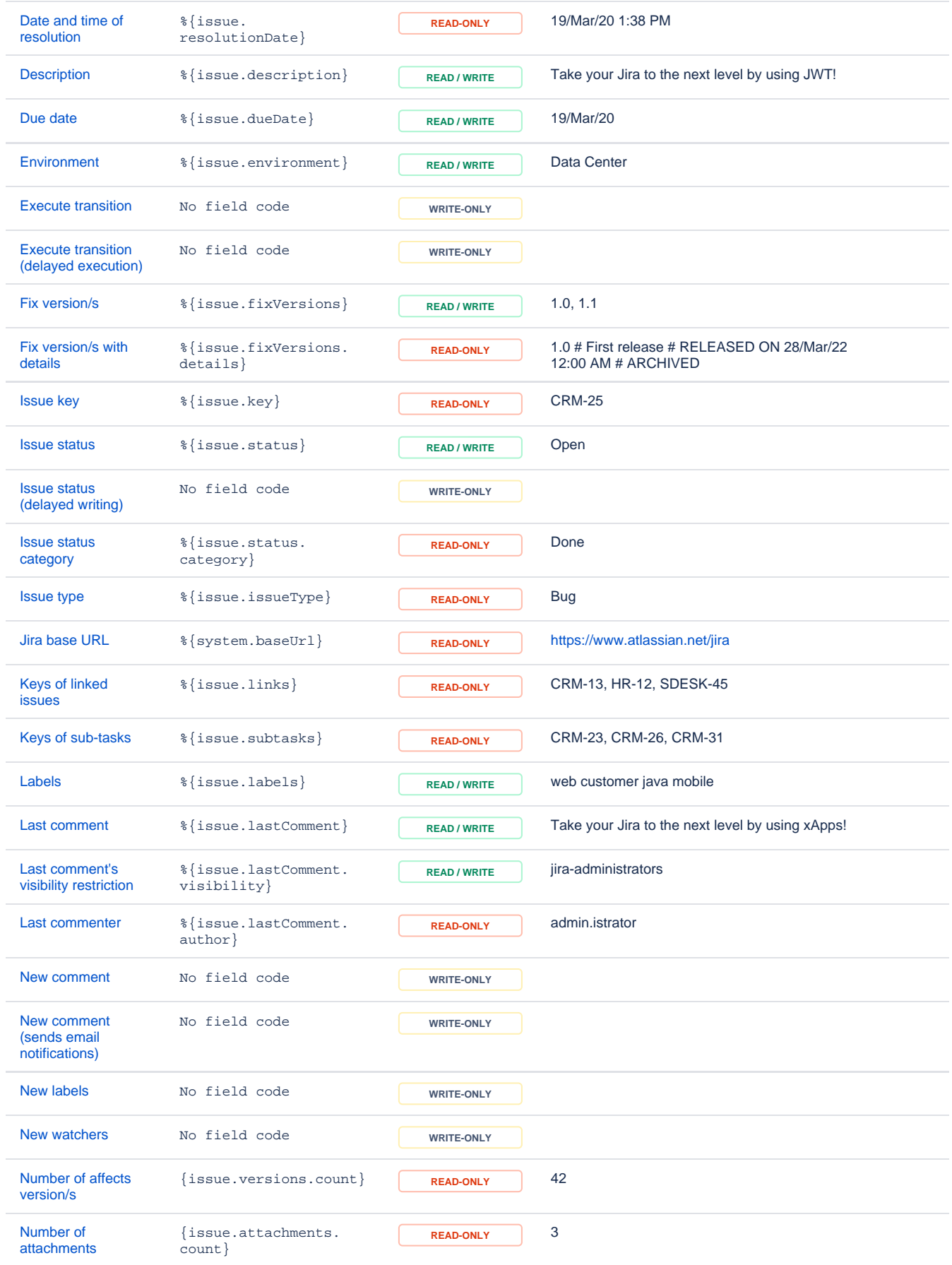

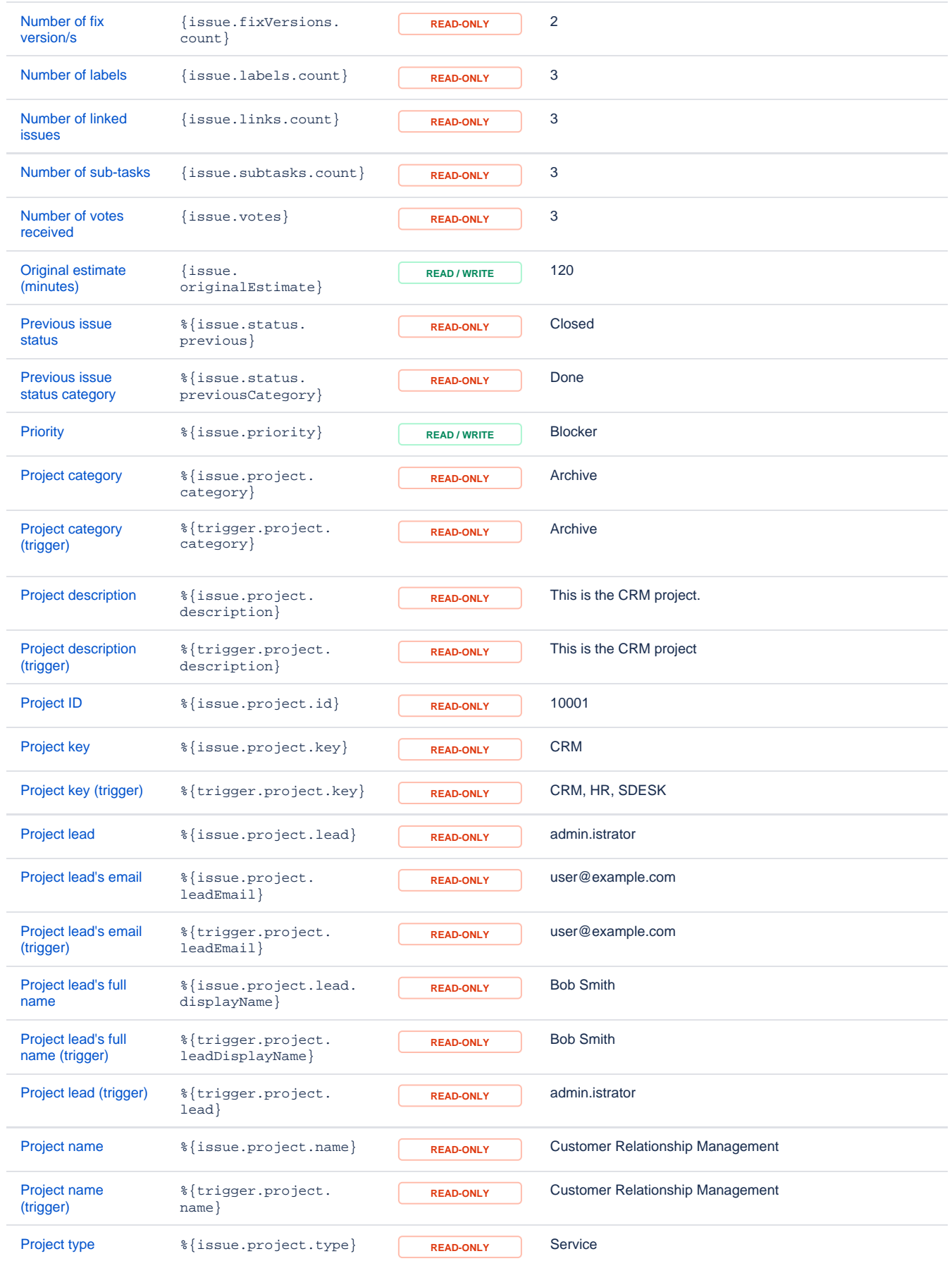

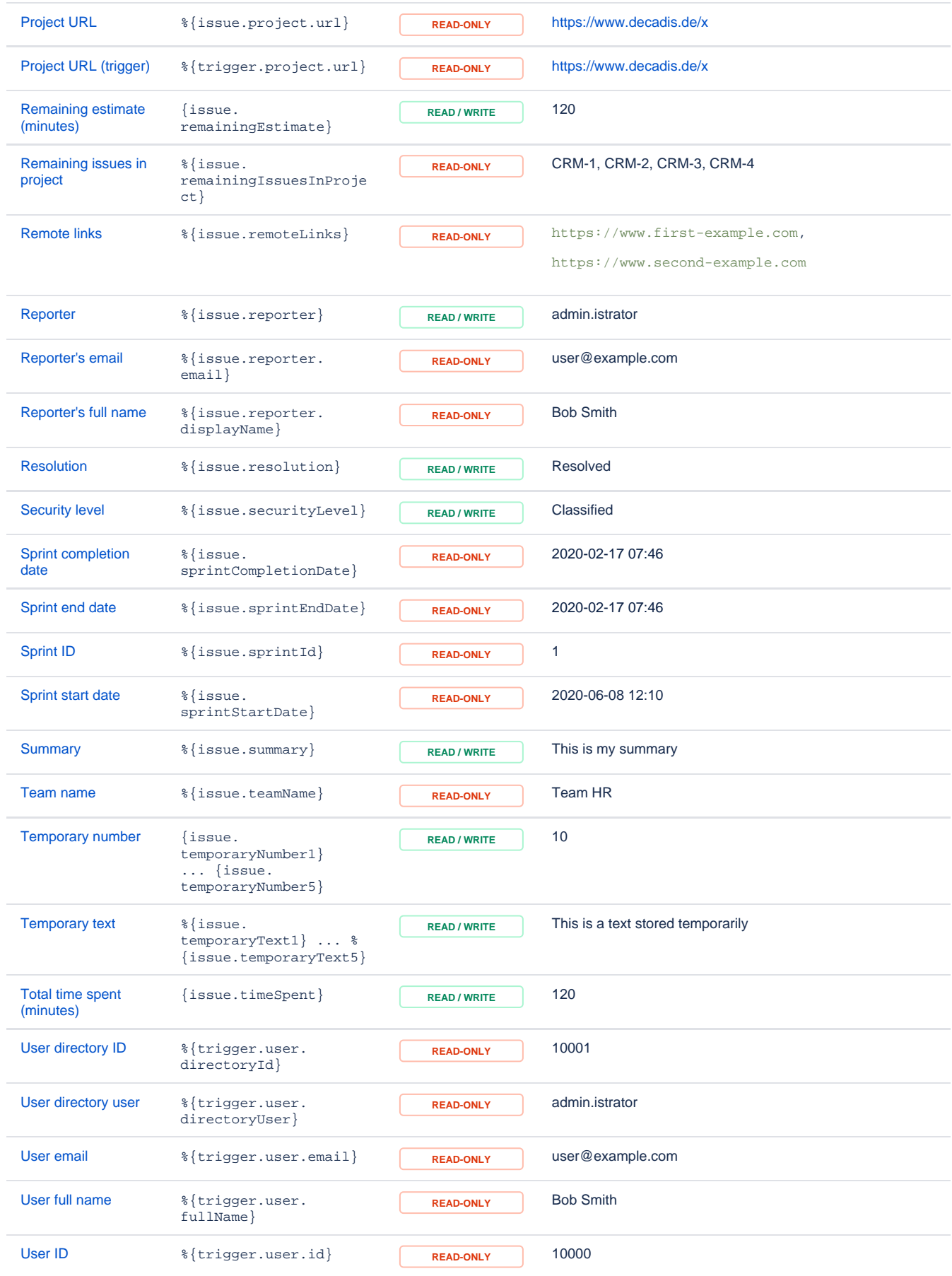

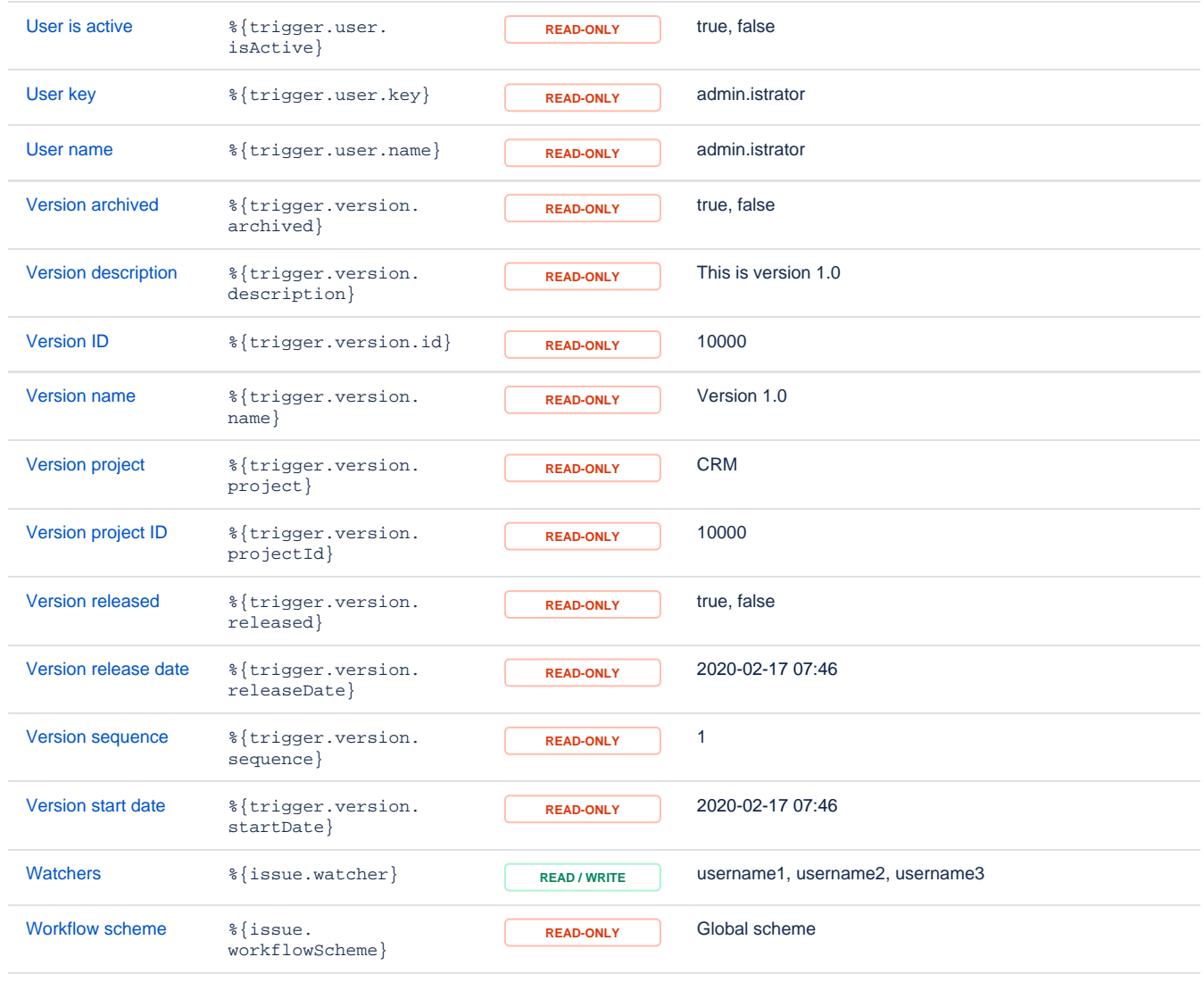

If you still have questions, feel free to refer to our [support](https://apps.decadis.net/display/DECADIS/Support) team.